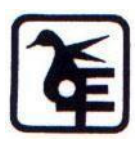

## **The Kelkar Education Trust's V. G. Vaze College of Arts, Science and Commerce (Autonomous)**

# Syllabus for M.Sc. – I.T.

(June 2023 Onwards)

Programme: M.Sc. Subject : Information Technology Semester I & II

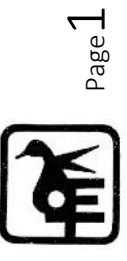

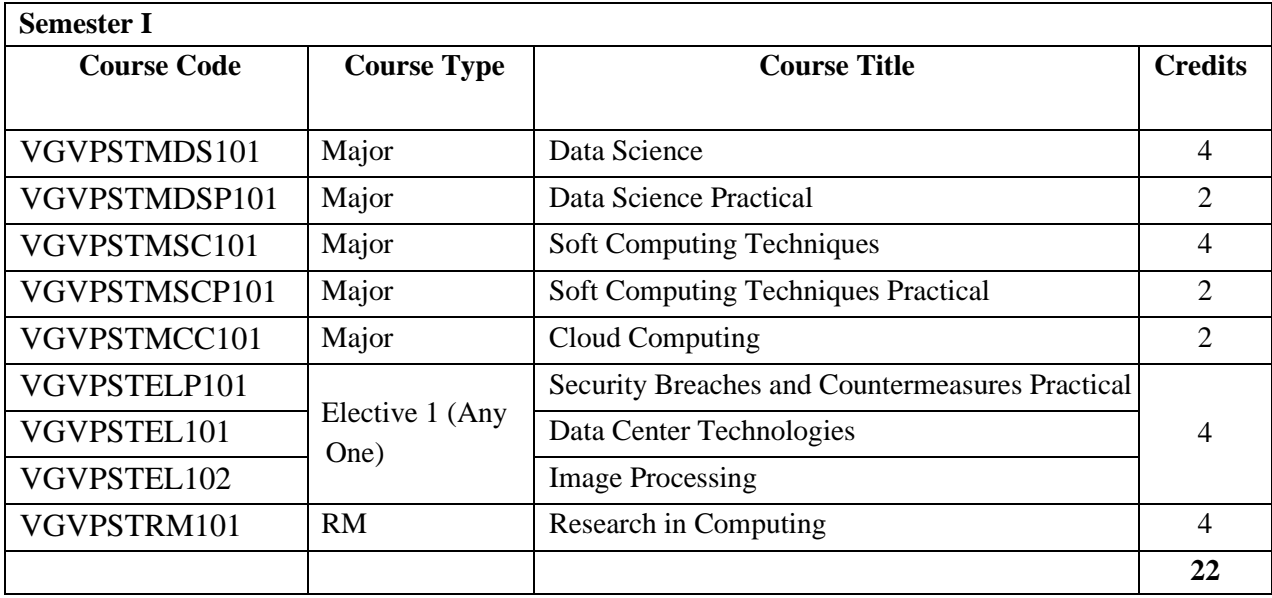

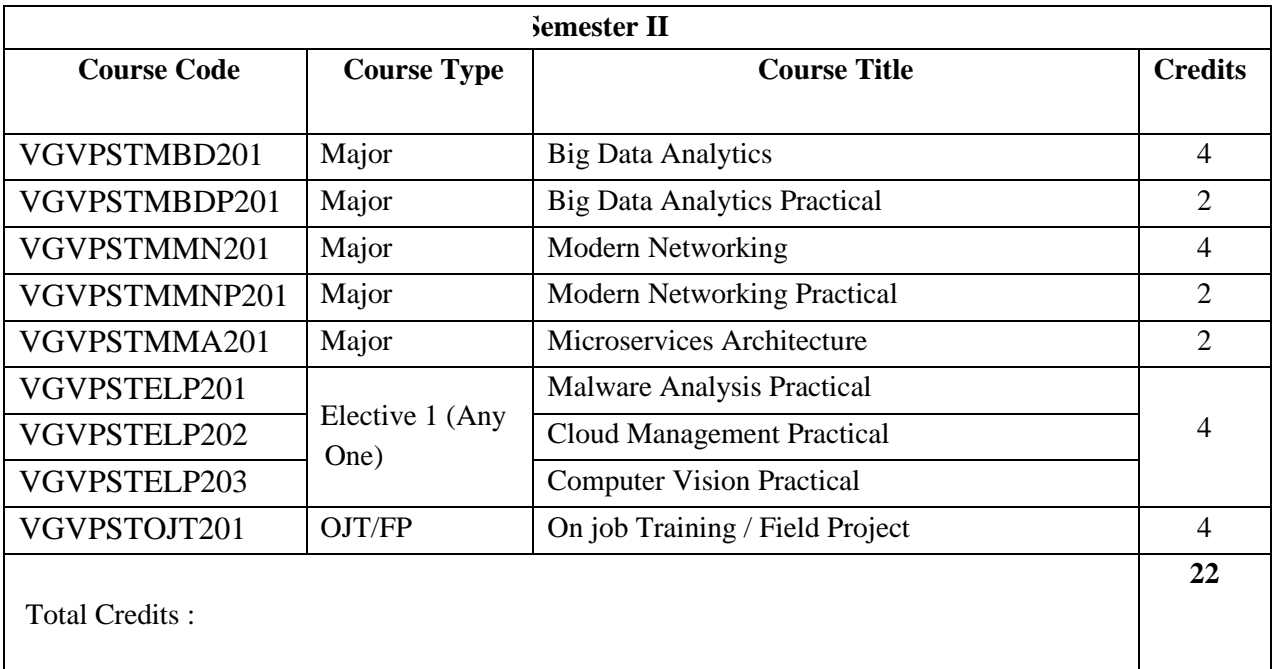

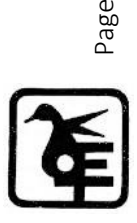

 $\mathrel{\sim}$ 

# **SEMESTER I**

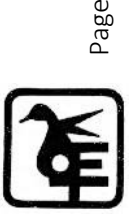

ന

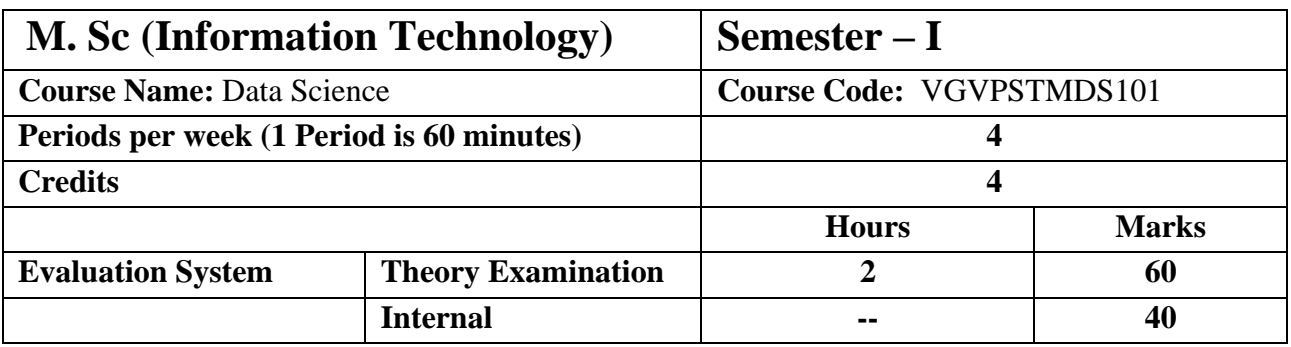

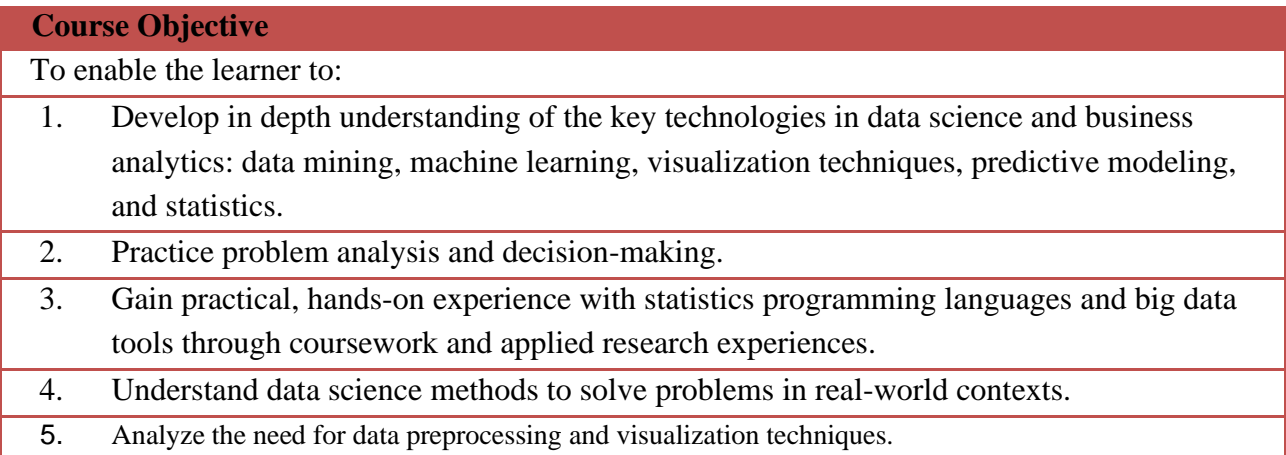

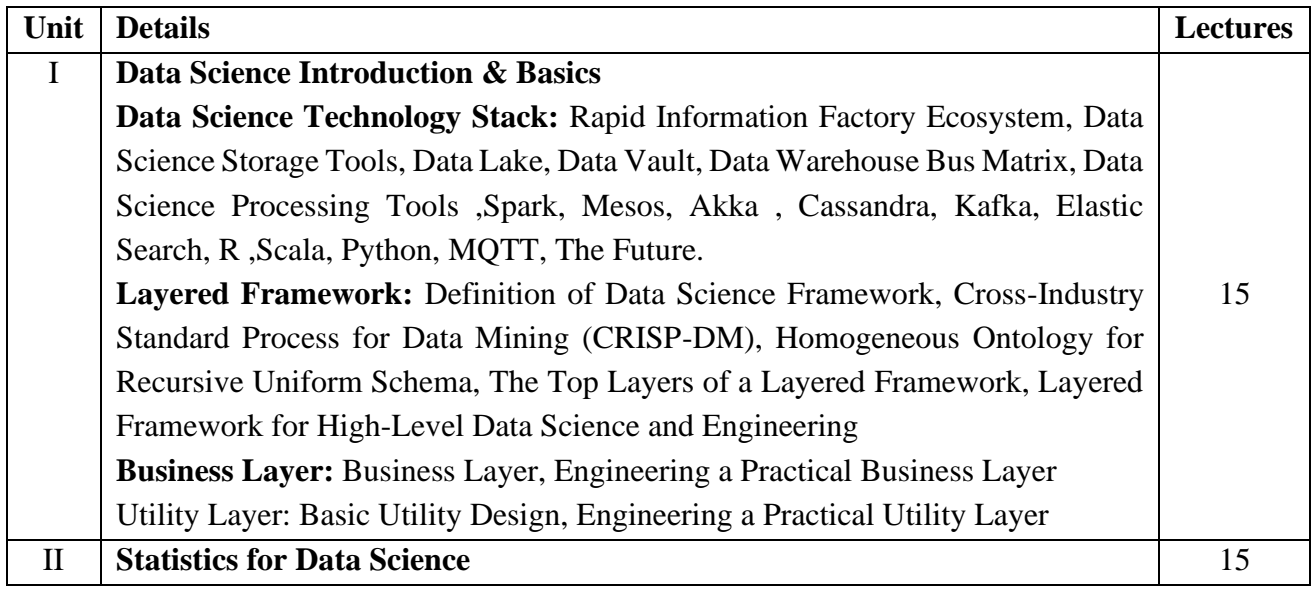

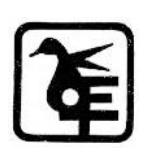

Page 4

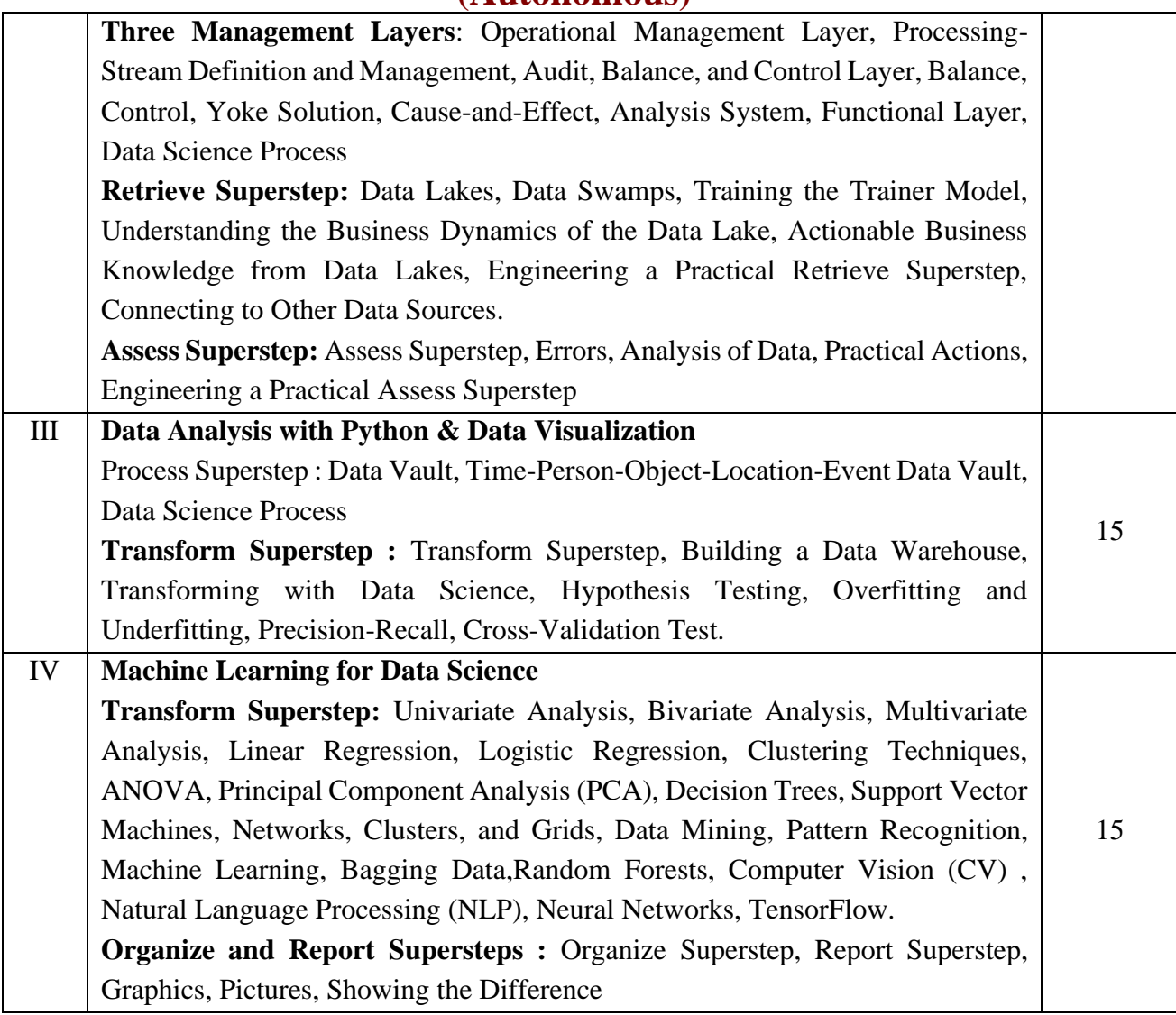

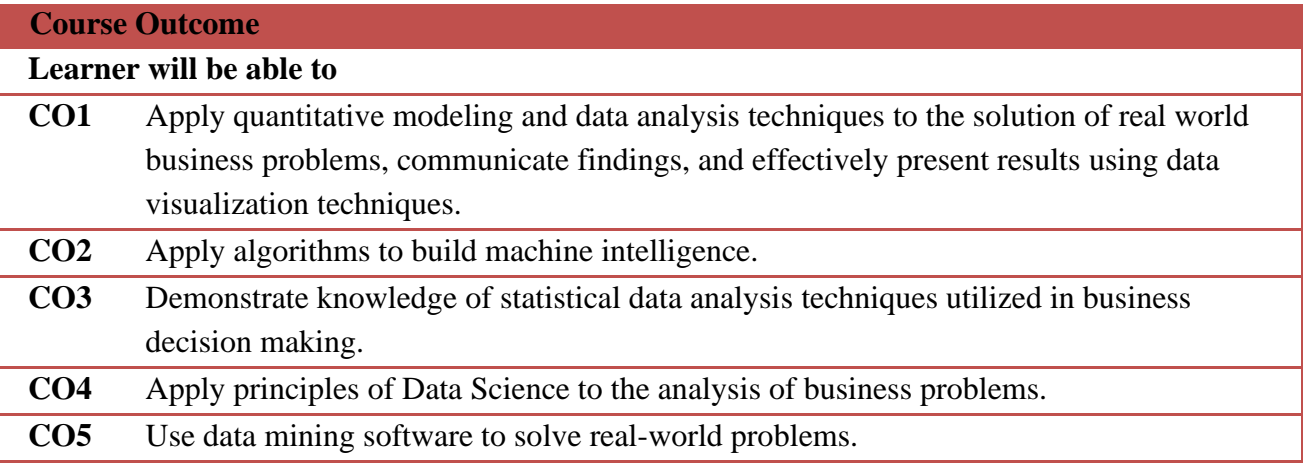

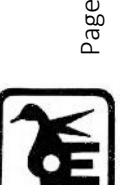

ഥ

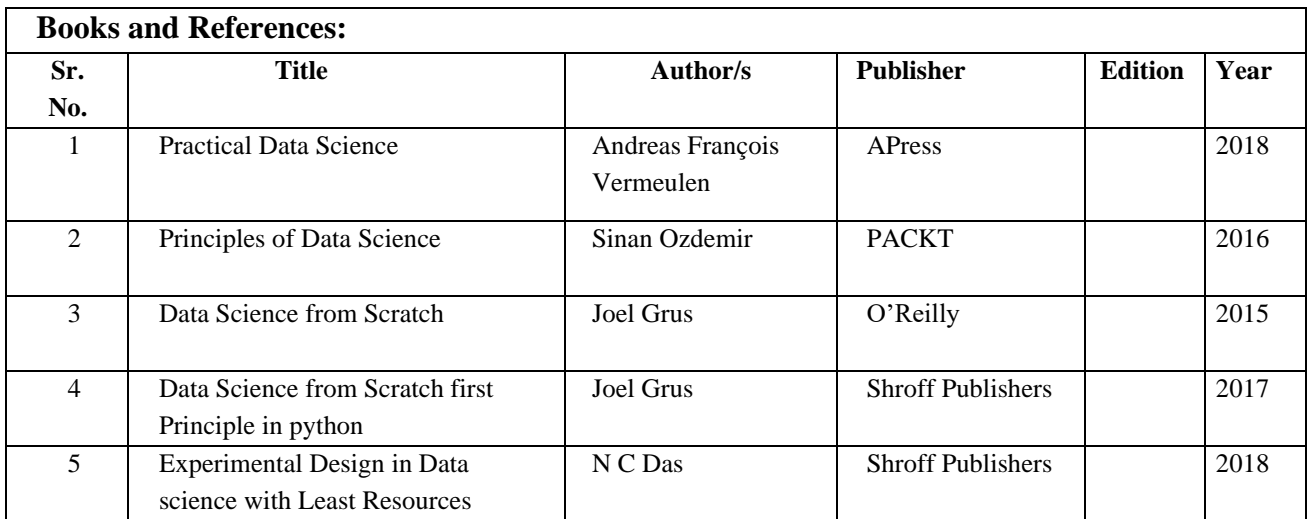

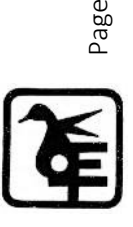

ص

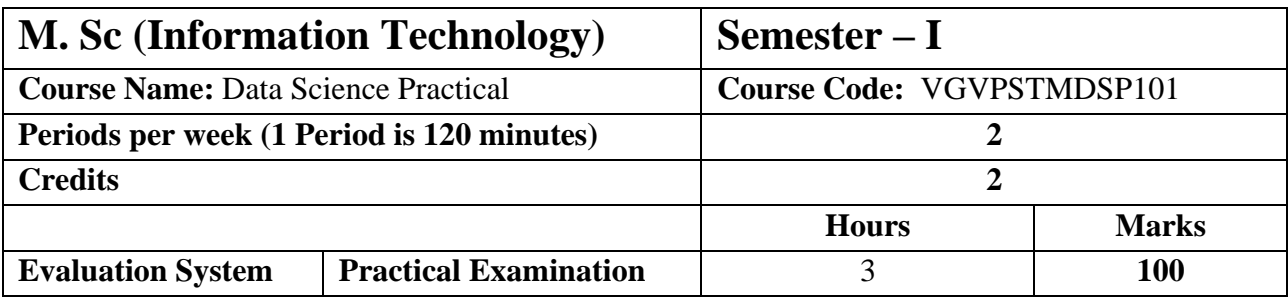

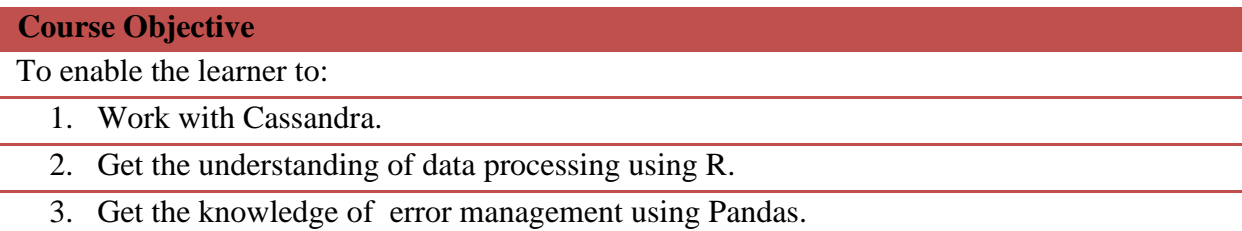

4. Understand the concept of data generation, transformation and organization.

5. carry out data visualization using power BI.

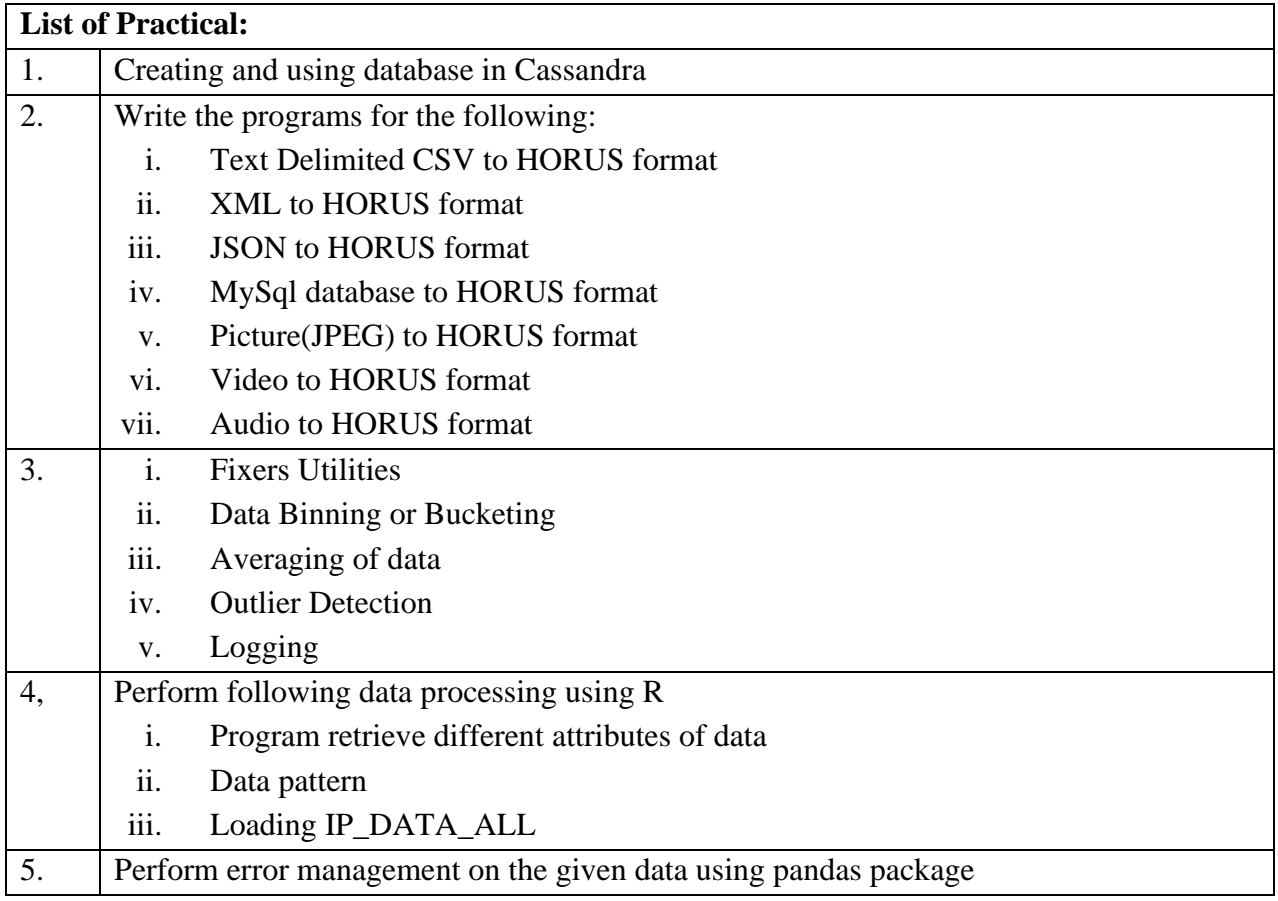

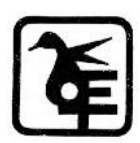

Page  $\overline{\phantom{1}}$ 

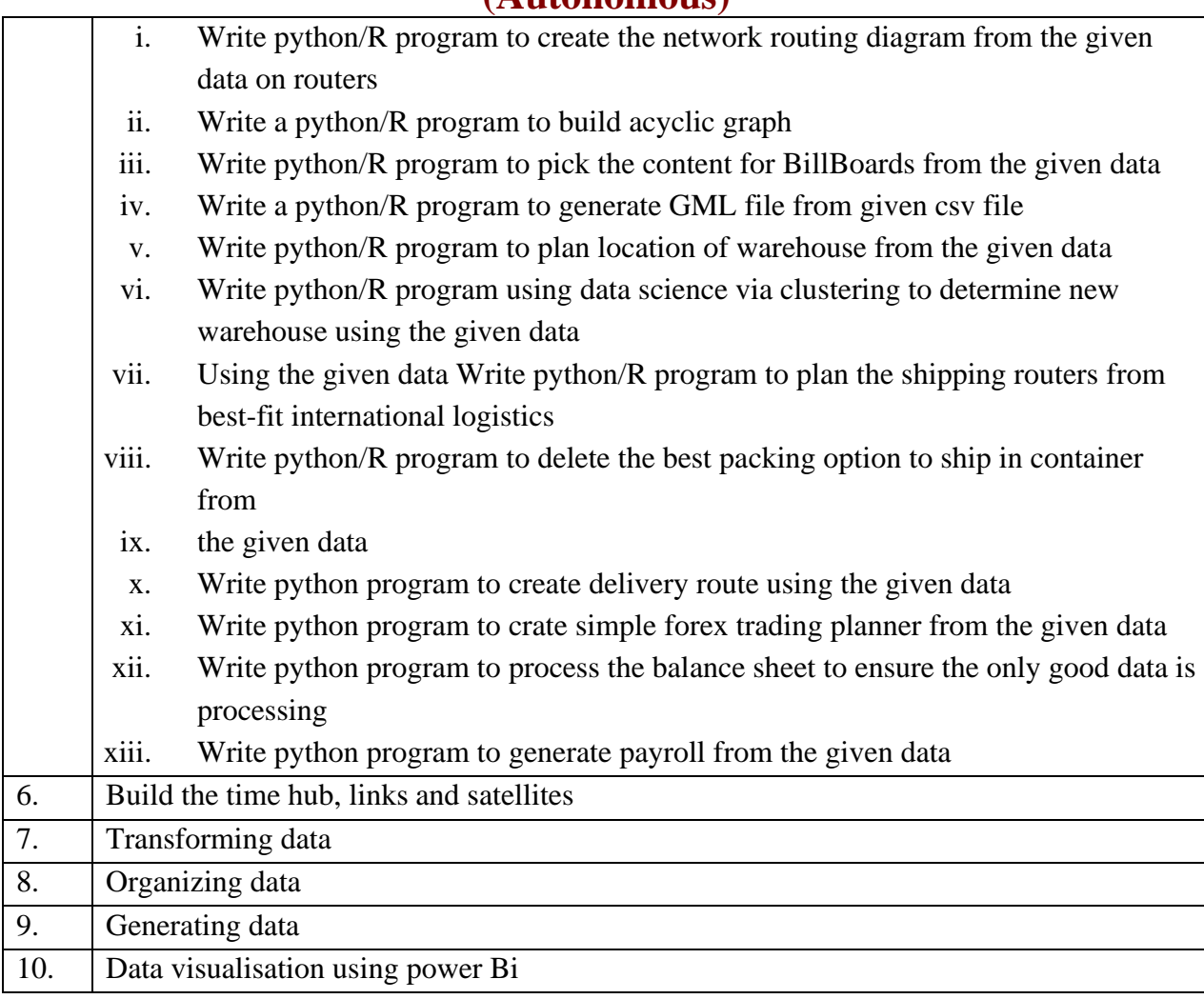

#### **Course Outcome**

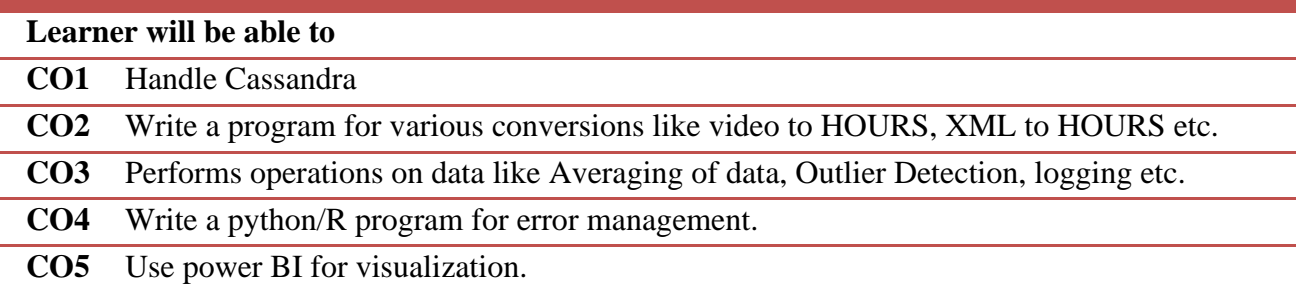

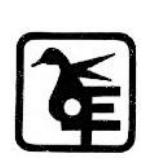

Page  $\infty$ 

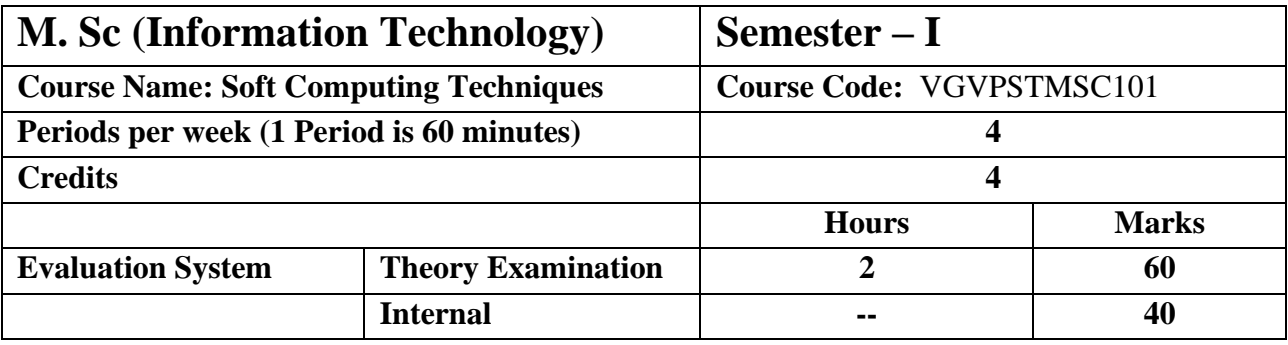

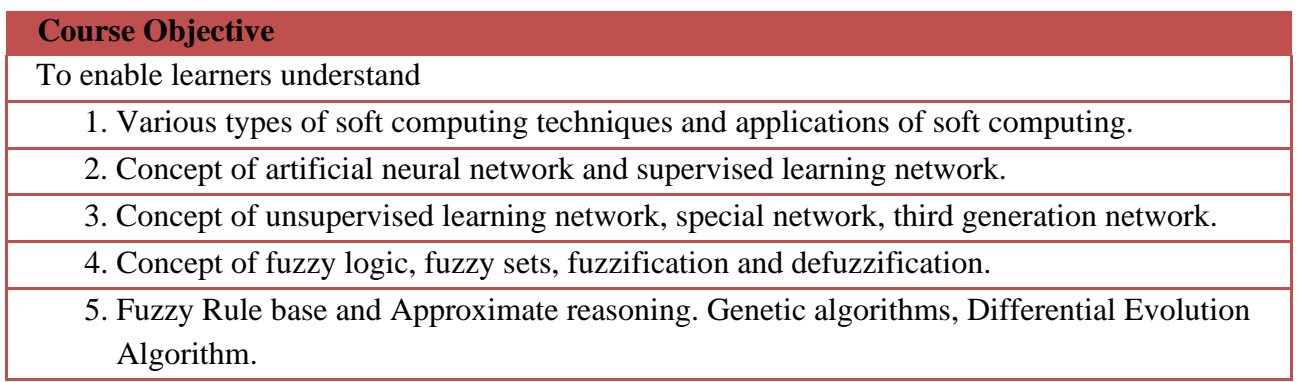

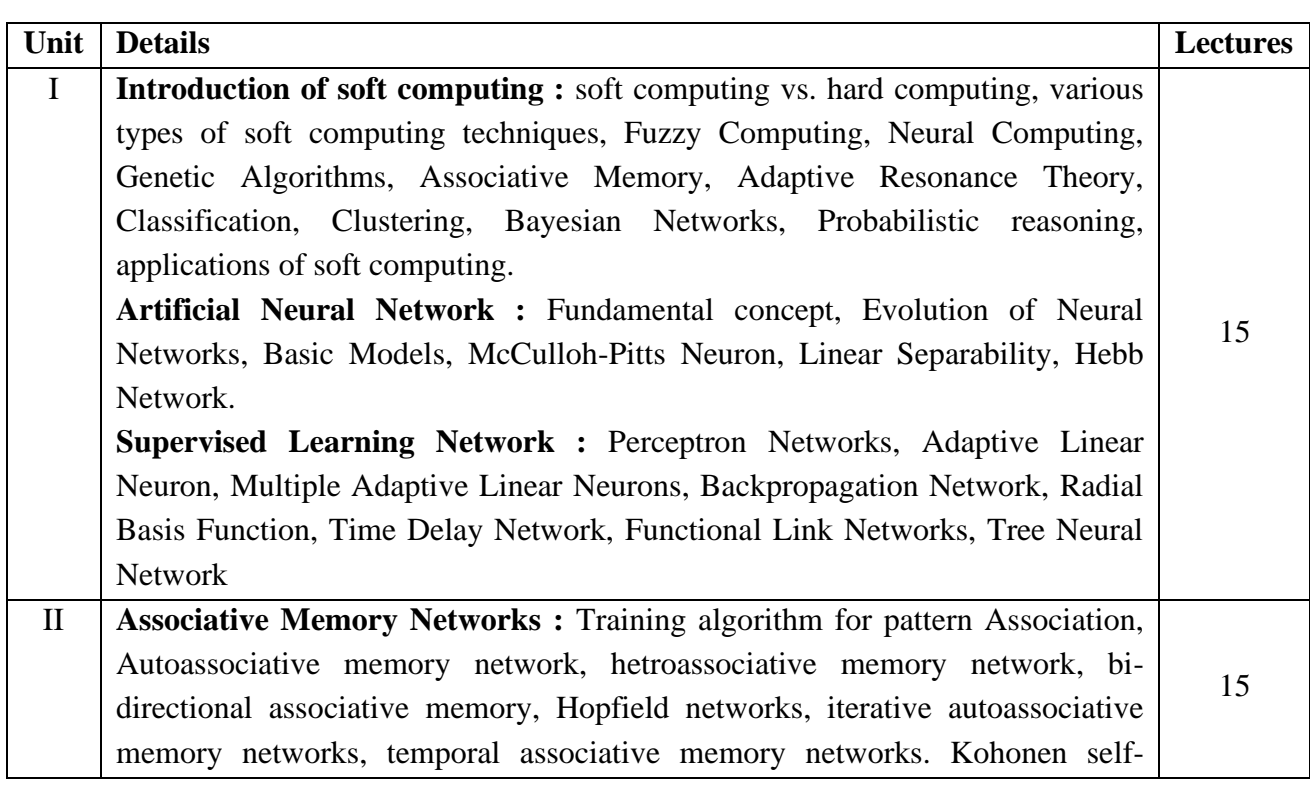

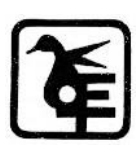

Page  $\mathcal O$ 

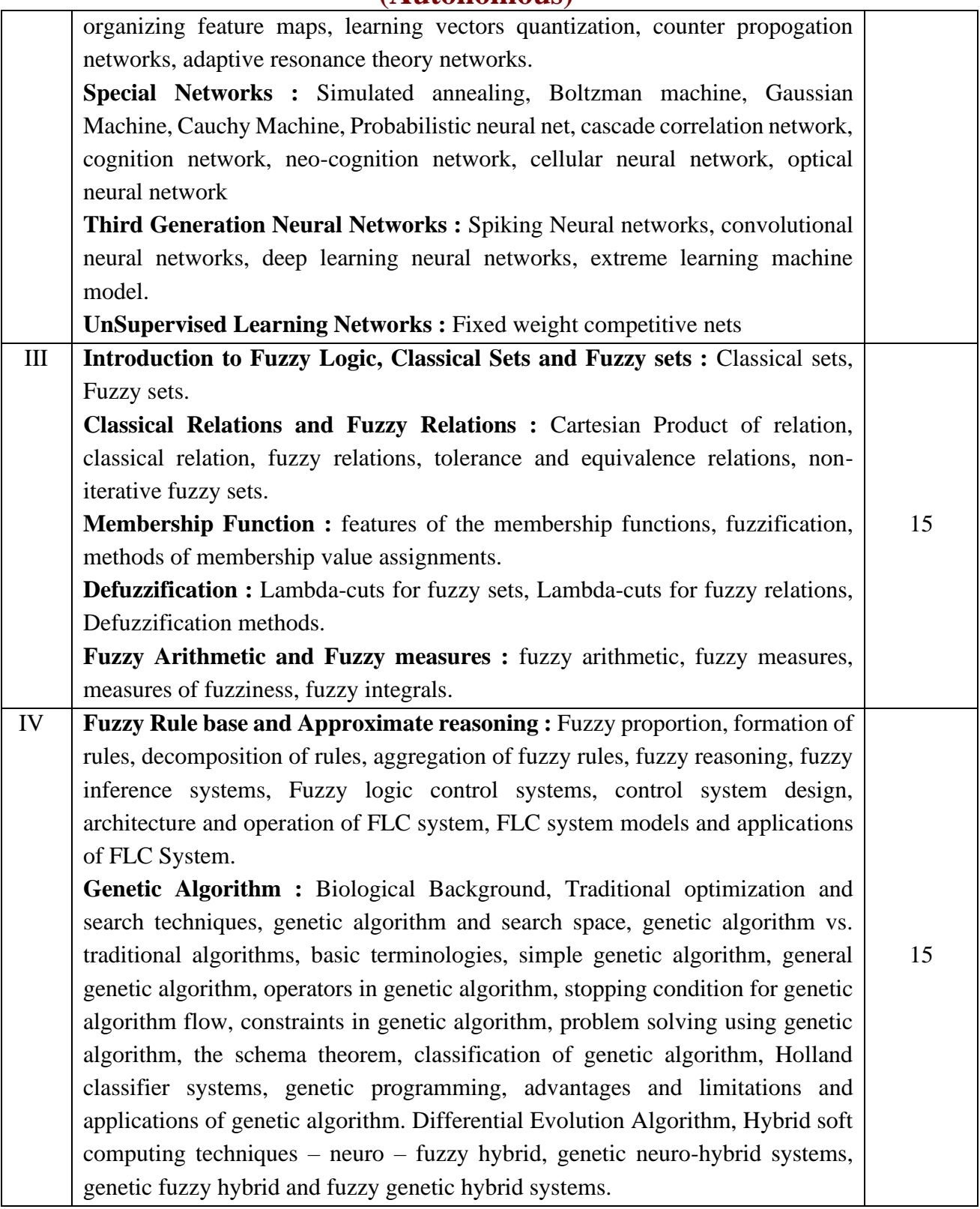

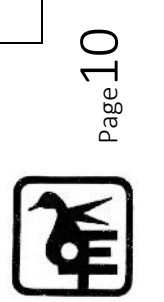

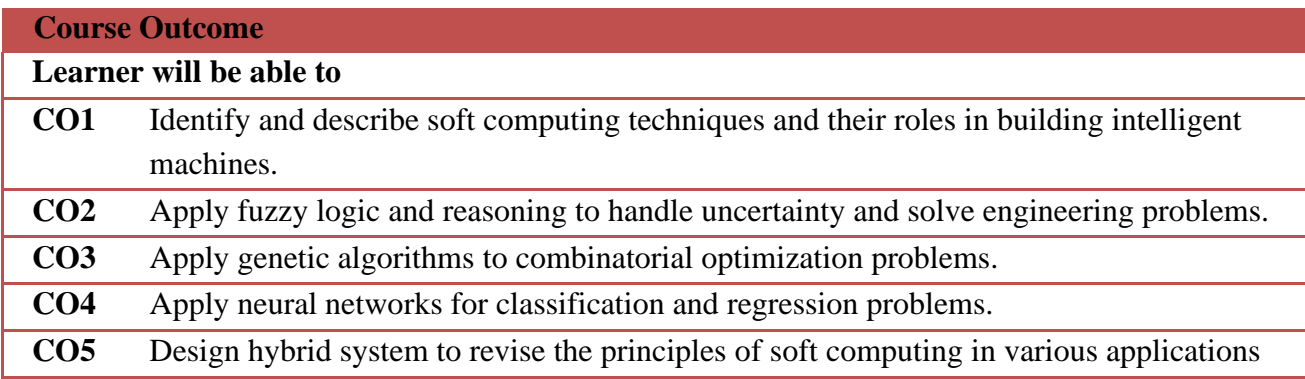

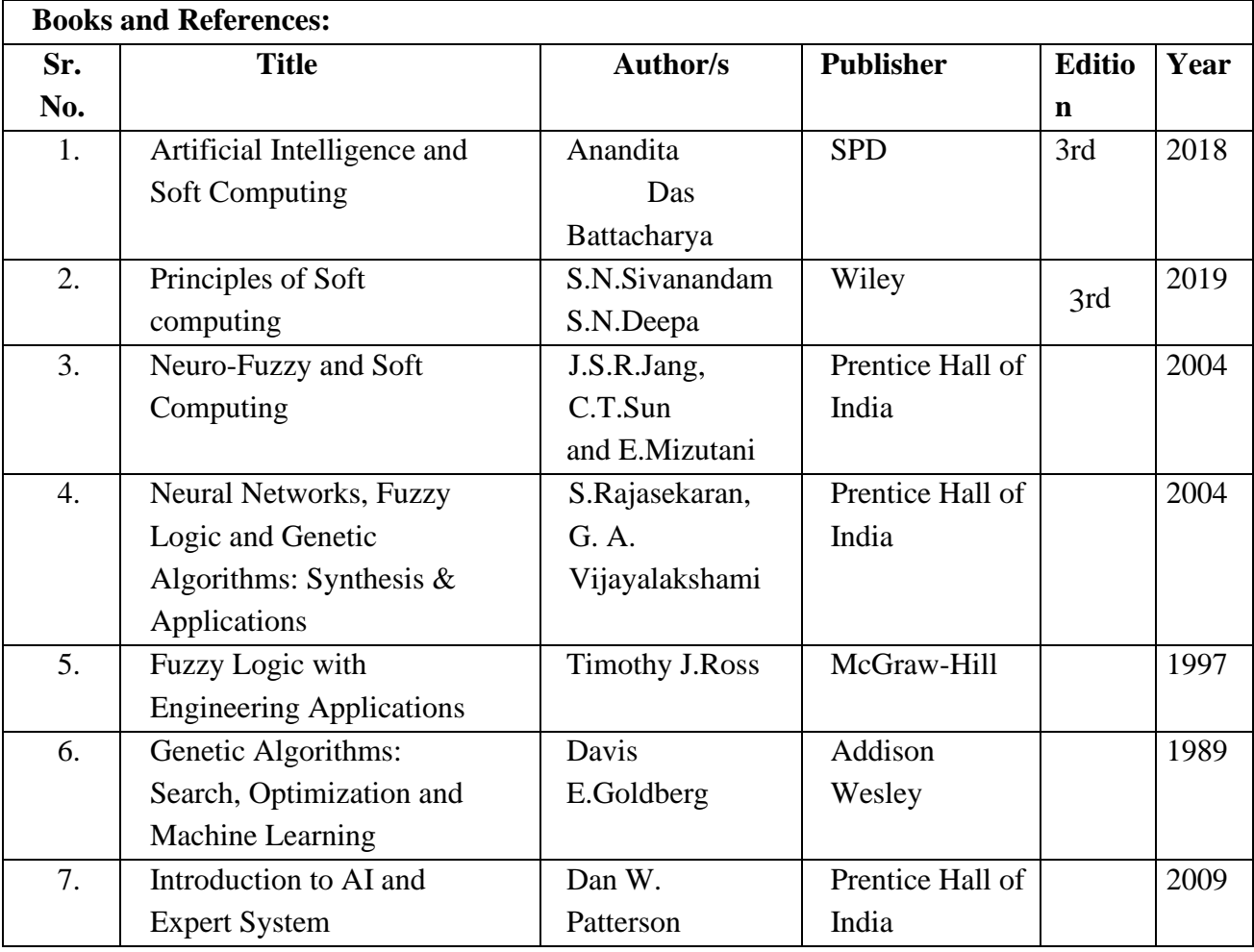

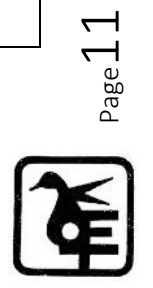

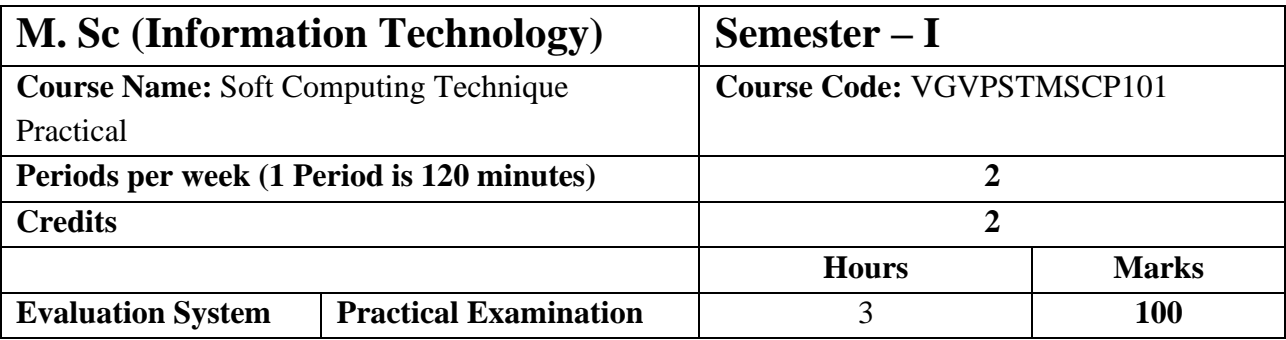

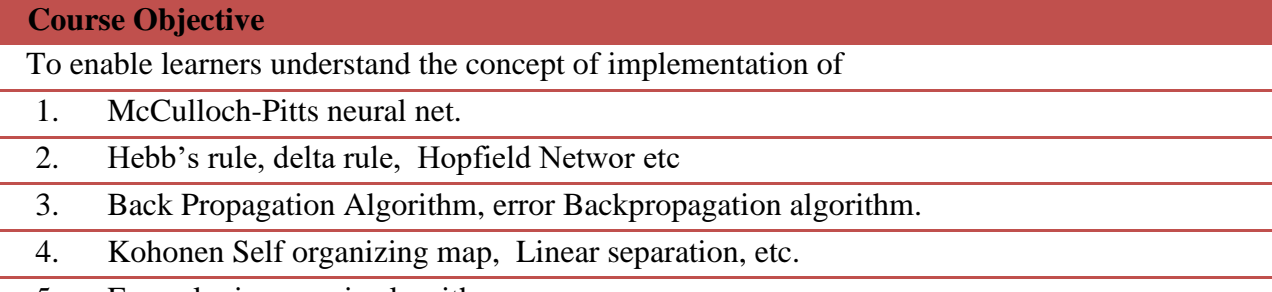

5. Fuzzy logic, generic algorithm.

#### **List of Practical:**

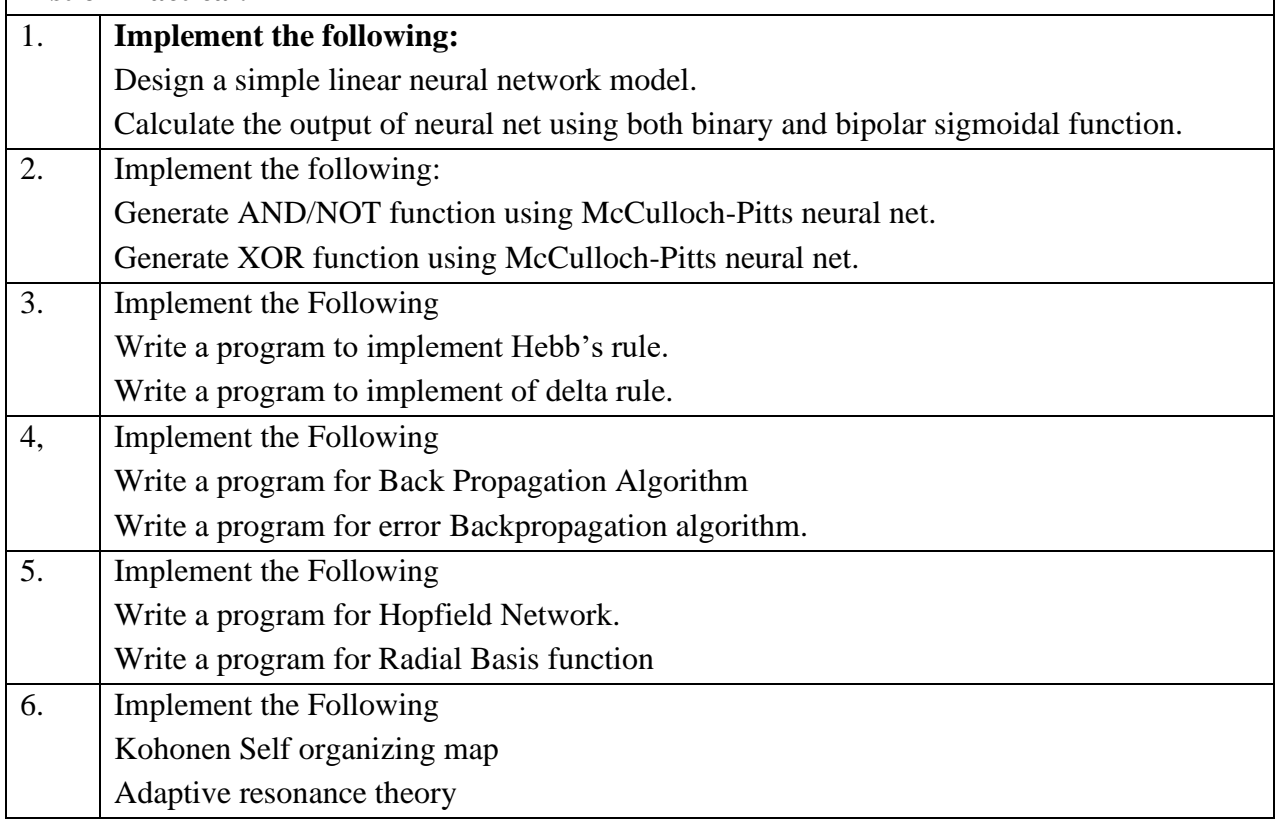

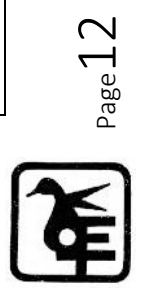

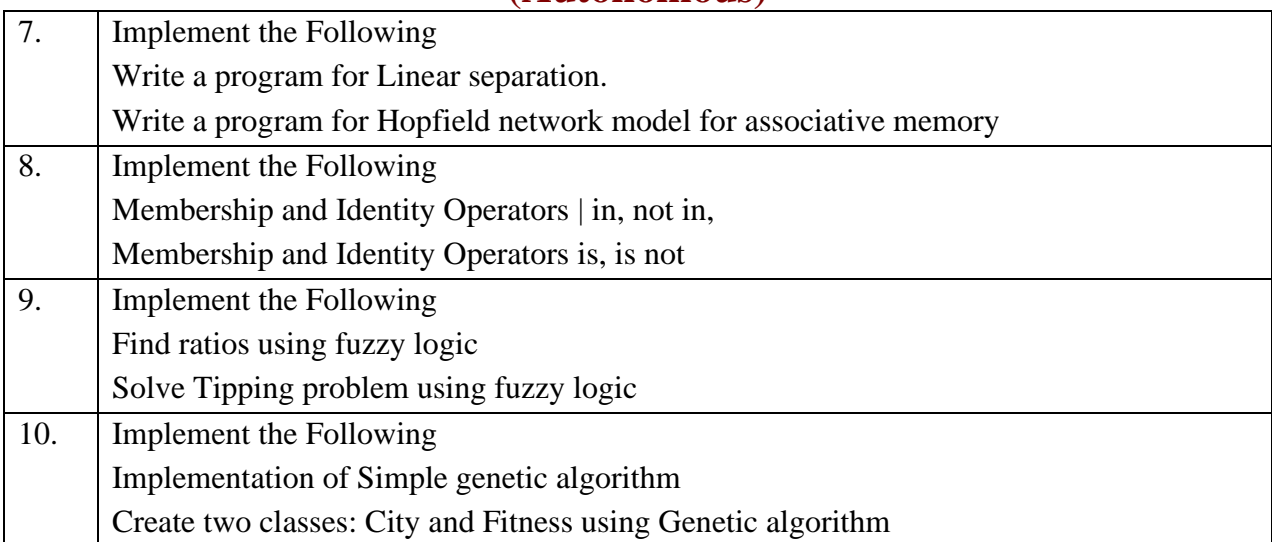

![](_page_12_Picture_114.jpeg)

![](_page_12_Picture_3.jpeg)

![](_page_13_Picture_161.jpeg)

![](_page_13_Picture_162.jpeg)

![](_page_13_Picture_163.jpeg)

![](_page_13_Picture_4.jpeg)

![](_page_14_Picture_192.jpeg)

![](_page_14_Picture_193.jpeg)

![](_page_14_Picture_3.jpeg)

![](_page_15_Picture_168.jpeg)

![](_page_15_Picture_169.jpeg)

To make learners understand and use

- 1. To get the insight of the security loopholes in every aspect of computing.
- 2. To understand the threats and different types of attacks that can be launched on computing systems.
- 3. To know the countermeasures that can be taken to prevent attacks on computing systems.
- 4. To test the software against attacks.
- 5. To analyse vulnerability

#### **List of Practical:**

![](_page_15_Picture_170.jpeg)

![](_page_15_Picture_11.jpeg)

![](_page_16_Picture_138.jpeg)

![](_page_16_Picture_2.jpeg)

![](_page_17_Picture_141.jpeg)

![](_page_17_Picture_2.jpeg)

iii. MD5 Calculator iv. TrueCrypt v. CrypTool

![](_page_18_Picture_169.jpeg)

![](_page_18_Picture_170.jpeg)

![](_page_18_Picture_4.jpeg)

![](_page_19_Picture_192.jpeg)

![](_page_19_Picture_193.jpeg)

![](_page_19_Picture_194.jpeg)

![](_page_19_Picture_4.jpeg)

![](_page_20_Picture_100.jpeg)

![](_page_20_Picture_101.jpeg)

![](_page_20_Picture_3.jpeg)

![](_page_21_Picture_157.jpeg)

![](_page_21_Picture_158.jpeg)

![](_page_21_Picture_159.jpeg)

![](_page_21_Picture_4.jpeg)

![](_page_22_Picture_137.jpeg)

![](_page_22_Picture_2.jpeg)

![](_page_23_Picture_133.jpeg)

![](_page_23_Picture_134.jpeg)

![](_page_23_Picture_3.jpeg)

![](_page_24_Picture_151.jpeg)

![](_page_24_Picture_152.jpeg)

![](_page_24_Picture_153.jpeg)

![](_page_24_Picture_4.jpeg)

![](_page_25_Picture_145.jpeg)

![](_page_25_Picture_146.jpeg)

![](_page_25_Picture_3.jpeg)

# SEMESTER II

![](_page_26_Picture_2.jpeg)

![](_page_27_Picture_161.jpeg)

![](_page_27_Picture_162.jpeg)

![](_page_27_Picture_163.jpeg)

![](_page_27_Picture_4.jpeg)

![](_page_28_Picture_183.jpeg)

![](_page_28_Picture_184.jpeg)

![](_page_28_Picture_185.jpeg)

![](_page_28_Picture_4.jpeg)

![](_page_29_Picture_163.jpeg)

![](_page_29_Picture_164.jpeg)

5. the working of Regression Model, Multiple Regression Model, Classification Model, Clustering Model

![](_page_29_Picture_165.jpeg)

![](_page_29_Picture_5.jpeg)

![](_page_29_Picture_6.jpeg)

![](_page_30_Picture_103.jpeg)

![](_page_30_Picture_104.jpeg)

![](_page_30_Picture_3.jpeg)

![](_page_31_Picture_155.jpeg)

![](_page_31_Picture_156.jpeg)

![](_page_31_Picture_157.jpeg)

![](_page_31_Picture_4.jpeg)

![](_page_32_Picture_137.jpeg)

![](_page_32_Picture_2.jpeg)

![](_page_33_Picture_129.jpeg)

![](_page_33_Picture_2.jpeg)

![](_page_34_Picture_195.jpeg)

![](_page_34_Picture_196.jpeg)

![](_page_34_Picture_3.jpeg)

![](_page_34_Picture_4.jpeg)

![](_page_35_Picture_148.jpeg)

![](_page_35_Picture_149.jpeg)

To make learners understand

- 1. Concept of SLA Tracking, Path Control Topology, AS\_PATH attribute etc.
- 2. Configuration of iBGP, EBGP.
- 3. Configuration of PBR, Inter-VLAN Routing.
- 4. Concept of IP Service Level Agreements.
- 5. Simulation of SDN, OpenFlow, MPLS..

![](_page_35_Picture_150.jpeg)

![](_page_35_Picture_10.jpeg)

![](_page_36_Picture_46.jpeg)

![](_page_36_Picture_2.jpeg)

![](_page_37_Picture_161.jpeg)

![](_page_37_Picture_162.jpeg)

![](_page_37_Picture_163.jpeg)

![](_page_37_Picture_164.jpeg)

![](_page_37_Picture_5.jpeg)

I

![](_page_38_Picture_154.jpeg)

![](_page_38_Picture_155.jpeg)

![](_page_38_Picture_3.jpeg)

![](_page_39_Picture_168.jpeg)

![](_page_39_Picture_169.jpeg)

#### **List of Practical:**

![](_page_39_Picture_170.jpeg)

![](_page_39_Picture_5.jpeg)

![](_page_39_Picture_6.jpeg)

![](_page_40_Picture_189.jpeg)

![](_page_40_Picture_2.jpeg)

![](_page_40_Picture_3.jpeg)

![](_page_41_Picture_170.jpeg)

![](_page_41_Picture_2.jpeg)

![](_page_42_Picture_189.jpeg)

![](_page_42_Picture_2.jpeg)

![](_page_43_Picture_179.jpeg)

![](_page_43_Picture_2.jpeg)

![](_page_43_Picture_3.jpeg)

![](_page_44_Picture_203.jpeg)

![](_page_44_Picture_2.jpeg)

![](_page_45_Picture_189.jpeg)

![](_page_45_Picture_2.jpeg)

┑

![](_page_46_Picture_218.jpeg)

![](_page_46_Picture_2.jpeg)

![](_page_47_Picture_189.jpeg)

![](_page_47_Picture_2.jpeg)

![](_page_48_Picture_177.jpeg)

![](_page_48_Picture_2.jpeg)

![](_page_49_Picture_194.jpeg)

![](_page_49_Picture_2.jpeg)

![](_page_50_Picture_207.jpeg)

![](_page_50_Picture_2.jpeg)

![](_page_51_Picture_197.jpeg)

![](_page_51_Picture_2.jpeg)

![](_page_51_Picture_3.jpeg)

![](_page_52_Picture_188.jpeg)

![](_page_52_Picture_2.jpeg)

![](_page_53_Picture_122.jpeg)

![](_page_53_Picture_123.jpeg)

![](_page_53_Picture_3.jpeg)

![](_page_54_Picture_169.jpeg)

#### **Course Objective**

#### **To make learners**

- 1. Understand the process of creation and management of the cloud.
- 2. Get the knowledge of deployment of server manager, management of Configuration Manager etc.
- 3. Understand the working of an Orchestrator.
- 4. Get the knowledge of handling of DPM.
- 5. Understand System Center 2019 and its different components.

![](_page_54_Picture_170.jpeg)

![](_page_54_Picture_10.jpeg)

![](_page_55_Picture_210.jpeg)

![](_page_55_Picture_2.jpeg)

![](_page_56_Picture_62.jpeg)

![](_page_56_Picture_63.jpeg)

![](_page_56_Picture_3.jpeg)

![](_page_57_Picture_163.jpeg)

![](_page_57_Picture_164.jpeg)

5. Familiarize with specific, well known computer vision methods, algorithms and results.

#### **List of Practical:**

![](_page_57_Picture_165.jpeg)

![](_page_57_Picture_6.jpeg)

 $\mathsf{l}$ 

![](_page_57_Picture_7.jpeg)

![](_page_58_Picture_91.jpeg)

![](_page_58_Picture_92.jpeg)

![](_page_58_Picture_3.jpeg)

#### **Evaluation Scheme**

#### *1. Internal Evaluation (40 marks).*

**i. Test: 1 Class test of 15 marks. (Can be taken online)**

![](_page_59_Picture_197.jpeg)

- **ii. 15 marks project/presentation/assignment.**
- **iii. 10 marks: Active participation in the class, overall conduct, attendance.**

#### *2. External Examination: (60marks)(2 credit course)*

![](_page_59_Picture_198.jpeg)

#### *External Examination: (60marks)(4 credit course)*

![](_page_59_Picture_199.jpeg)

![](_page_59_Picture_11.jpeg)

#### *3. Practical Exam: 100marks*

#### **A Certified copy journal is essential to appear for the practical examination.**

![](_page_60_Picture_77.jpeg)

**OR**

![](_page_60_Picture_78.jpeg)

![](_page_60_Picture_6.jpeg)